# <span id="page-0-2"></span>The documentmetadata-support code<sup>\*</sup>

Frank Mittelbach, Ulrike Fischer, LATEX Project

June 3, 2024

# **1 Introduction**

The kernel command \DocumentMetadata, which can be used as the very first declaration in a document (i.e., before \documentclass), defines metadata and other configuration data that applies to the document as a whole (using a key/value syntax).

While the underlying functionality is still under development (e.g., further keys will be added over time and keys marked temporary may vanish again) the code for \DocumentMetadata is placed in a separate bundle, so that it is easier to update it without the need to build a full LATEX release. Over time the functionality will move fully into the kernel.

\DocumentMetadata also loads and activates the new PDF management code from pdfmanagement-testphase. As this forces the loading of the l3backend files, a backend that can't be detected automatically like dvipdfmx, must be set in the first \DocumentMetadata.

From a process perspective \DocumentMetadata loads the pdfmanagement-testphase code the first time it is called and then redefines itself to only manage key/value pairs in case it is called more than once. In particular, this means that a document without a \DocumentMetadata declaration has no code available for extended management of PDF output as needed for various features developed as part of the multi-year "Tagged PDF" project [\[1\]](#page-3-0).

# **2 The** \DocumentMetadata **command**

<span id="page-0-0"></span> $\Delta$ \DocumentMetadata \DocumentMetadata $\{ \text{key-value list} \}$ 

The command should be used as the first command in a document, before \documentclass. It takes a key-value argument.

# **3 Currently supported key/values**

Currently the following keys are implemented for \DocumentMetadata:

**backend** Passes the backend name to expl3. This is needed only if the needed backend can't be automatically determined or if the workflow used requires a special backend.

<span id="page-0-1"></span><sup>∗</sup>This file has version 1.0h dated 2024-03-26, © <sup>L</sup><sup>A</sup>TEX Project.

<span id="page-1-0"></span>**pdfversion** Sets the PDF version explicitly, e.g., pdfversion=1.7

**uncompress** (no value) Forces an uncompressed pdf — mainly for debugging purposes.

- **lang** Explicitly sets the Lang entry in the Catalog, e.g., lang=de-DE. If not given the default value used is en-US.
- **pdfstandard** Choice key to set the pdf standard. Currently A-1b, A-2a, A-2b, A-2u, A-3a, A-3b, A-3u, A-4, A-4E and A-4F are accepted as values. The casing is irrelevant, a-1b works too. Note that using these key doesn't mean that the document actually follows the standard. LATEX can neither ensure nor check all requirements of a standard, and not everything it can do theoretically has already been implemented. When setting an A-standard a color profile is included and the /**OutputIntent** is set and javascript action in hyperref are suppressed. The u variants do not enforce unicode, but they will pass the information to hyperref. The a variants do *not* enforce (or even test) a tagged pdf yet.

Starting with version 0.95s of pdfmanagement-testphase it is also possible to use the values  $X-4$ ,  $X-4p$ ,  $X-5p$ ,  $X-5p$ ,  $X-5p$ ,  $X-6p$ ,  $X-6p$ ,  $X-6p$ ,  $UA-1$  for a  $PDF/X$  and PDF/UA standard. These keys currently set *only* the relevant XMP-metadata. In version 0.95z support for UA-2 has been added but note that UA-2 hasn't been released yet. It should be used only together with pdf version 2.0.

pdfstandard can be used more than once to set overlapping standards, e.g: pdfstandard=A-2b,pdfstandard=X-4,pdfstandard=UA-1

If XMP-metadata are added (see the following key xmp) the needed conformance marker for the standards are set.

More information can be found in the documentation of l3pdfmeta.

- **xmp** A boolean, if set to false no XMP metadata are added to the PDF. The initial value is true. Details are described in the documentation of l3pdfmeta.
- **colorprofiles** This allows to load icc-colorprofiles. Details are described in the documentation of l3pdfmeta.
- **testphase** This key is used to load testphase code. The testphase key can only be used in the first \DocumentMetadata. The values it accepts and their effect will change over time, when testphase packages are added or removed or when the code is moved into the kernel. The key accepts a list of values and it can be used more than once.
	- The phase key bundle testphase modules. They also all activate tagging.
	- **phase-I** This value loads code implementing the first phase of the project [\[1\]](#page-3-0), i.e., it will load the tagpdf package. It will also activate tagging by issuing \tagpdfsetup{activate,activate/spaces}. This phase is frozen.
	- **phase-II** It differs from phase-I only in one point: It will additionally activate tagging of paragraphs with \tagpdfsetup{para/tagging}. In the upcoming months it will also enable automatic tagging of other basic document elements.
	- **phase-III** This is the current development phase. It differs from phase-II *a lot*: It will load new code for the tagging of lists, sectioning commands, table of contents and similar lists, graphics, minipages and floats. As it redefines many internals it is currently restricted to the use of standard classes (article, report, and book) and it supports only a limited number of add-on packages.

<span id="page-2-0"></span>The various testphase modules can also be loaded individually (at least in theory, there can be hidden dependencies). If loaded like this, the tagpdf package is not loaded and tagging is not activated! The list of modules will change over time.

- **new-or-1** This patches a few commands related to the output routine. The patches are needed for the tagging of paragraphs, for the tagging of header and footer and to allow the PDF management to insert code which avoids that links happening at page breaks spills into the header and footer. This code is automatically loaded if the testphase values phase-I, phase-II or new-or are used.
- **new-or** This loads more changes to the output routine required for the tagging. It is not compatible with every class! The code is also loaded by the phase-II value.
- **sec** This adapts commands related to sectioning to make them tagging aware. The sec module is loaded by phase-III.
- **toc** This adapts commands related to the table of contents and similar list to make them tagging aware. The toc module is loaded by phase-III.
- **graphic** This enables tagging support for the \includegraphics command and the picture environment. This code is also loaded by the phase-III key.
- **block** This reimplements lists and blocks environments and add tagging support. This code is also loaded by the phase-III key.
- **minipage** This adds tagging support to minipage and \parbox. This code is also loaded by the phase-III key.
- **float** This adds tagging support to floats. This code is also loaded by the phase-III key.
- **bib** This adds tagging support to citations and bibliographies. This code is also loaded by the phase-III key.
- **text** This module adds tagging support to the LAT<sub>EX</sub> logo and to the \emph command. This code is also loaded by the phase-III key.
- **marginpar** This module adds tagging support to the \marginpar command. This code is also loaded by the phase-III key.
- **title** This module add tagging support to the \maketitle command if a standard class is used. It also enhances the \title and \author commands to fill the XMP-metadata and set the window title. It is not compatible with packages and classes which redefine these commands too. The module is currently not loaded by any phase key.
- **math** This adapts math for tagging. This is only a prototype. The module is currently not loaded by any phase key.
- **table** This provides basic tagging for tabular, longtable and similar table environments. The module is currently not loaded by any phase key. Its use and restrictions is documented in latex-lab-table.pdf.
- **firstaid** This contains small adjustments to external packages. The module is currently not loaded by any phase key.
- **debug** This key activates some debug options. It takes a list of key-values as value. Currently the following keys are known:
- **para** with the default and only value show. It will activate the paratagging-show option of tagpdf,
- **log** with the values as described in the documentation tagpdf,
- **uncompress** which does the same as uncompress as main key
- **pdfmanagement** a boolean which allows to deactivate the pdfmanagement.
- **firstaidoff** This accepts a comma lists of keywords and disables the patches related to them. More information can be found in the documentation of pdfmanagement-firstaid.
- **xmp-export** This will export the XMP-metadata to a file \jobname.xmpi. with debug={xmp-export=filename} the file name can be changed. More information can be found in the documentation of l3pdfmeta of the pdfmanagementtestphase bundle.
- **tagpdf** This loads the package tagpdf-debug which enhances various commands from tagpdf with additional debugging options. This can slow down the compilation!

# **References**

<span id="page-3-0"></span>[1] Frank Mittelbach and Chris Rowley: *LATEX Tagged PDF — A blueprint for a large project*. <https://latex-project.org/publications/indexbyyear/2020/>

# **4 The Implementation**

```
1 ⟨@@=pdfmanagement⟩
2 ⟨∗code⟩
3
4 \RequirePackage{pdfmanagement-testphase}
5 \ExplSyntaxOn\makeatletter
```
### <span id="page-3-6"></span><span id="page-3-3"></span>**4.1 Variables**

These variable definitions are currently also done in ltdocinit. They can be removed from there once latex-lab has been updated to provide them too.

 $\gtrsim$  pdfmanagement firstaidoff clist A list to store the firstaid code which should be disabled

```
6 \leftarrow \c{dist_if_exist:NF \setminus g_.pdf} management_firstaidoff_clist
    \{ \clist_new:N \setminus g\_pdfmanagement_firstaidoff_clist }
```
<span id="page-3-5"></span>(*End of definition for* \g\_\_pdfmanagement\_firstaidoff\_clist*.*)

\g\_\_pdfmanagement\_testphase\_tl a tl to store the testphase loading code so that we can load them at the end of the command.

> <span id="page-3-8"></span><span id="page-3-7"></span><sup>8</sup> \tl\_if\_exist:NF \g\_\_pdfmanagement\_testphase\_tl <sup>9</sup> { \tl\_new:N \g\_\_pdfmanagement\_testphase\_tl }

(*End of definition for* \g\_\_pdfmanagement\_testphase\_tl*.*)

### <span id="page-4-9"></span><span id="page-4-1"></span>**4.2** \DocumentMetadata

[\DocumentMetadata](#page-0-0) \DocumentMetadata should not be used after \documentclass so we error in this case. It can be used more than once but follow-up calls should not do the initialization code.

```
10 \cs_set_protected:Npn \DocumentMetadata #1
11 {
12 \cs_if_eq:NNTF \documentclass \@twoclasseserror
13 { \msg_error:nn { meta } { after-class } }
14 \qquad \qquad \mathsf{f}
```
<span id="page-4-17"></span>The wanted backend must be detected first, we read the init key and then force the loading of the backend. The backend can contain management commands, so the boolean should be set to true first.

<span id="page-4-23"></span><span id="page-4-16"></span><span id="page-4-5"></span>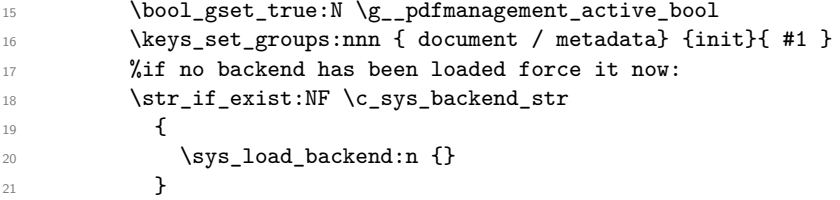

<span id="page-4-24"></span>Now we load the extra backend code:

<span id="page-4-13"></span><span id="page-4-12"></span><span id="page-4-11"></span>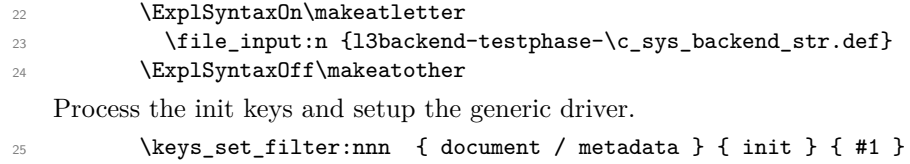

<span id="page-4-15"></span><span id="page-4-6"></span>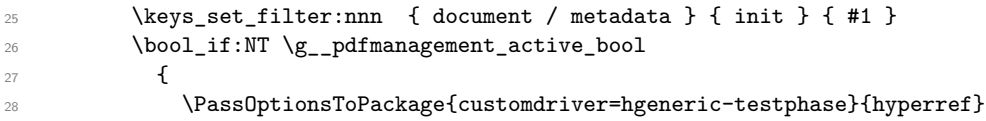

<span id="page-4-19"></span>Finally we setup the language default. This is done after the begindocument hook so that it can pick up settings from babel. If the Catalog dictionary already contains a lang value we do nothing, otherwise we use the value stored in \BCPdata, either the main language (if its exists) or the fall back language. Note: if babel is loaded without a language this gives the language und.

<span id="page-4-25"></span><span id="page-4-22"></span><span id="page-4-20"></span><span id="page-4-4"></span><span id="page-4-3"></span><span id="page-4-2"></span>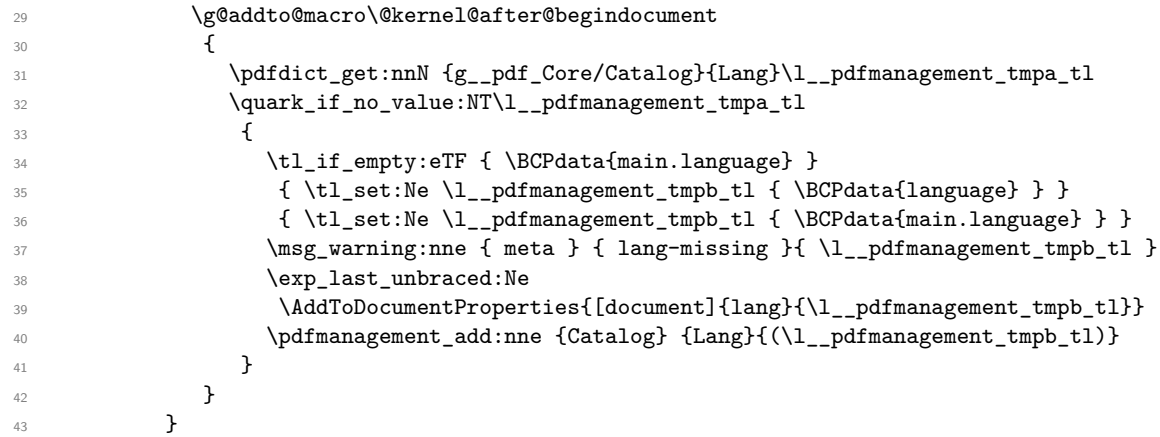

<span id="page-4-21"></span><span id="page-4-18"></span><span id="page-4-10"></span><span id="page-4-0"></span>\pdfmanagement\_add:nnn has collected values in this hook.

<span id="page-4-14"></span>\hook\_use\_once:n {pdfmanagement/add}

<span id="page-5-4"></span>Now we redefine \DocumentMetadata so that it only process the keys on any further calls. We need to update the hyperref option if the active status changes.

```
45 \cs_set_protected:Npn \DocumentMetadata ##1
46 \qquad \qquad47 \keys_set_filter:nnn { document / metadata } { init } { ##1 }
48 \str_remove_all:cn {opt@hyperref.sty}{customdriver=hgeneric-testphase}
49 \bool_if:NT \g__pdfmanagement_active_bool
\overline{50} \overline{50}51 \PassOptionsToPackage{customdriver=hgeneric-testphase}{hyperref}
52 }
53 }
```
<span id="page-5-8"></span>Load more modules, the testphase code and the firstaid code. The code is only loaded in the first \DocumentMetadata call!

```
\chi_{g\_pdfmanagement_testphase_tl
55 \RequirePackage{pdfmanagement-firstaid}
56 }
57 }
```
(*End of definition for* \DocumentMetadata*. This function is documented on page [1.](#page-0-0)*)

### **4.3** \DocumentMetadata **keys**

```
58 \keys_define:nn { document / metadata }
59 {
60 backend .choices:nn =
61 { dvipdfmx , dvips , dvisvgm , luatex , pdftex , pdfmode , xdvipdfmx , xetex }
62 \left\{ \begin{array}{c} \end{array} \right\}\verb|sysload_backend:n {#1}64 },
65 backend .groups:n = { init },
66 }
67
68 \keys_define:nn { document / metadata }
69 {
70 ,pdfversion .code:n =
71 {
72 \pdf_version_gset:n { #1 }
73 \AddToDocumentProperties[document]{pdfversion}{#1}
74 }
75 ,uncompress .code:n =
76 {
77 \pdf_uncompress:
78 }
79 ,uncompress .value_forbidden:n = true
80 , lang . code:n =
81 {
82 \pdfmanagement_add:nnn {Catalog} {Lang}{(#1)}
83 \AddToDocumentProperties[document]{lang}{#1}
84 }
85 %,xmpmeta .bool_gset:N = \g_pdfmeta_xmp_bool %see pdfmeta unused and undefined for now!
86 % this uses internal command from pdfmeta, it should probably move there ...
87 ,pdfstandard .code:n =
88 {
```

```
89 \exp_args:Nne
90 \keys_set:nn {document / metadata} {_pdfstandard=\str_uppercase:n{#1}}
91 }
92 ,_pdfstandard .choices:nn =
93 {A-1B,A-2A,A-2B,A-2U,A-3A,A-3B,A-3U,A-4}
94 \, \uparrow95 \prop_if_exist:cT { g__pdfmeta_standard_pdf/#1_prop }
96 \qquad \qquad \qquad \qquad \qquad \qquad \qquad \qquad \qquad \qquad \qquad \qquad \qquad \qquad \qquad \qquad \qquad \qquad \qquad \qquad \qquad \qquad \qquad \qquad \qquad \qquad \qquad \qquad \qquad \qquad \qquad \qquad \qquad \qquad \qquad \qquad \qquad 
97 \prop_gset_eq:Nc \g__pdfmeta_standard_prop { g__pdfmeta_standard_pdf/#1 _prop }
98 }
99 \AddToDocumentProperties [document]{pdfstandard}{#1}
100 }
_{101} , _pdf standard / A-4F .code:n =
102 \qquad \qquad103 \prop_if_exist:cTF { g__pdfmeta_standard_pdf/A-4F_prop }
104 \left\{ \begin{array}{c} 1 \end{array} \right\}105 \prop_gset_eq:Nc \g__pdfmeta_standard_prop { g__pdfmeta_standard_pdf/A-4F_prop }
106 }
107 \{108 \prop_gset_eq:Nc \g__pdfmeta_standard_prop { g__pdfmeta_standard_pdf/A-4_prop }
109 \prop_gput:Nnn \g__pdfmeta_standard_prop{conformance}{F}
110 }
111 \AddToDocumentProperties [document]{pdfstandard}{A-4F}
112 }
113 ,_pdfstandard / A-4E .code:n =
114 \{115 \prop_if_exist:cTF { g__pdfmeta_standard_pdf/A-4E_prop }
116 \left\{ \begin{array}{c} \end{array} \right\}117 \prop_gset_eq:Nc \g__pdfmeta_standard_prop { g__pdfmeta_standard_pdf/A-4E_prop }
118 }
119 \left\{ \begin{array}{ccc} \end{array} \right.120 \prop_gset_eq:Nc \g__pdfmeta_standard_prop { g__pdfmeta_standard_pdf/A-4_prop }
121 \prop_gput:Nnn \g__pdfmeta_standard_prop{conformance}{E}
122 }
123 \AddToDocumentProperties [document]{pdfstandard}{A-4E}
124 }
125 ,_pdfstandard / unknown .code:n =
126 \left\{ \begin{array}{ccc} 1 & 0 \\ 0 & 1 \end{array} \right\}127 \msg_warning:nnn{pdf}{unknown-standard}{#1}
128 }
129 , testphase .multichoice:
130 , testphase / tagpdf .code:n =
131 \{\verb|t1_gput\_right: Nn\g_\_pdfmanagement\_testphase\_t1133 \left\{ \begin{array}{c} \end{array} \right\}134 \file_if_exist_input:nF {tagpdf-latex-lab-testphase.ltx}
135 \{136 \RequirePackage{tagpdf}
137 \AddToDocumentProperties [document]{testphase/tagpdf}{loaded}
138 \tagpdfsetup{activate,para/tagging,activate/spaces}
139 \AddToDocumentProperties [document]{tagging}{active}
140 \AddToDocumentProperties [document]{tagging/para}{active}
141 \AddToDocumentProperties [document]{tagging/interwordspace}{active}
142 }
```

```
143 }
144 }
145 , testphase / unknown .code:n =
146 {
\verb|\til_gput_right: Nn\g_\text{refmanagement_testphase_t1}148 {
149 \AddToDocumentProperties [document]{testphase/#1}{loaded}
150 \file_if_exist_input:nF {#1-latex-lab-testphase.ltx}
151 \left\{152 \msg_warning:nnn{meta}{latex-lab-pkg-missing}{#1}
153 \AddToDocumentProperties [document]{testphase/#1}{missing}
154 }
155 }
156 }
157 , activate .multichoice:
158 , activate / tagging .code:n =
159 {
160 \PackageWarning{pdfmanagement-testphase}
161 {The~activate~key~is~deprecated.\MessageBreak
162 Tagging~is~activated~with~'testphase=tagpdf'~directly}{}
163 }
164 , debug .code:n =
165 {
166 \kappa \keys_set:nn { document / metadata / debug } {#1}
167 }
168 , debug / para .code:n =
169 {
170 \AddToHook
171 \{172 package/tagpdf/after
173 }
174 \left\{ \begin{array}{c} \end{array} \right.\label{lem:main} $$ \tag{175} \tag{18b} $$176 }
177 }
178 , debug / log .code:n =
179 {
180 \AddToHook
181 \{182 package/tagpdf/after
183 }
184 \left\{ \begin{array}{c} 184 & 1 \end{array} \right\}185 \tagpdfsetup{debug/log=#1}
186 }
187 }
188 , debug / tagpdf .code:n =
189 {
190 \AddToHook
191 {
192 package/tagpdf/after
193 }
194 {
195 \RequirePackage{tagpdf-debug}
196 }
```

```
197 }
198 , debug / uncompress .code:n =
199 \qquad \qquad \qquad \qquad \qquad \qquad \qquad \qquad \qquad \qquad \qquad \qquad \qquad \qquad \qquad \qquad \qquad \qquad \qquad \qquad \qquad \qquad \qquad \qquad \qquad \qquad \qquad \qquad \qquad \qquad \qquad \qquad \qquad \qquad \qquad \qquad \200 \pdf_uncompress:
201 }
202 ,debug / pdfmanagement .bool_gset:N = \g__pdfmanagement_active_bool
203 , debug / firstaidoff .clist_gset:N = \gtrsim -pdfmanagement_firstaidoff_clist
204 }
205
206
```
### <span id="page-8-11"></span>**4.4 Messages**

```
207 %UFi is meta the right module name here?
208 \prop_gput:Nnn \g_msg_module_type_prop { meta } { LaTeX }
209 \prop_gput:Nnn \g_msg_module_name_prop { meta } { DocumentMetadata }
210
211 \msg_new:nnn { meta } { after-class }
212 \left\{ \begin{array}{ccc} 2 & -2 & -2 & -2 \\ 2 & 2 & -2 & -2 \end{array} \right.213 \token_to_str:N \DocumentMetadata \c_space_tl
214 should~be~used~only~before~\token_to_str:N\documentclass
215 }
216 \msg_new:nnn { meta } { latex-lab-pkg-missing }
217 \qquad \qquad \textbf{218 LaTeX-lab~package~'#1'~not~found.
219 }
220 \msg_new:nnn { meta } { lang-missing }
221 \left\{ \begin{array}{ccc} 2 & 2 & 1 \\ 1 & 2 & 3 \\ 2 & 2 & 3 \end{array} \right\}222 The~language~has~not~been~set~in~\token_to_str:N
223 \DocumentMetadata.\\Setting~it~to~'#1'~as~fallback.
224 }
225 \ExplSyntaxOff\makeatother
226 ⟨/code⟩
```
# <span id="page-8-12"></span><span id="page-8-8"></span><span id="page-8-3"></span><span id="page-8-0"></span>**Index**

The italic numbers denote the pages where the corresponding entry is described, numbers underlined point to the definition, all others indicate the places where it is used.

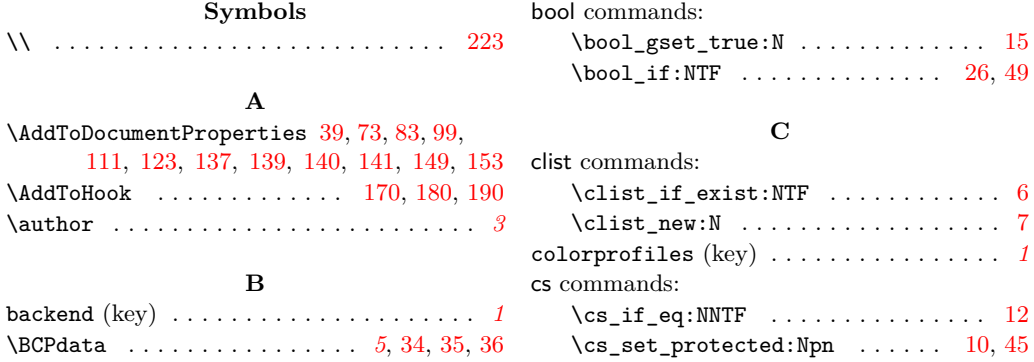

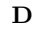

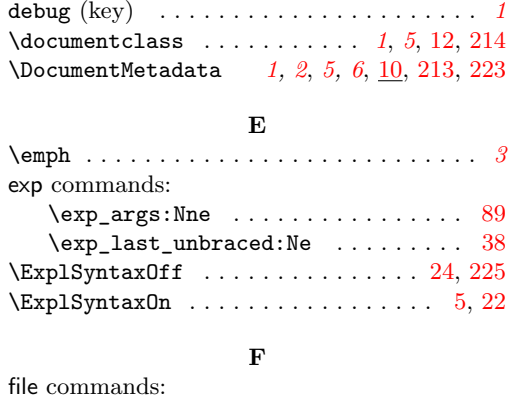

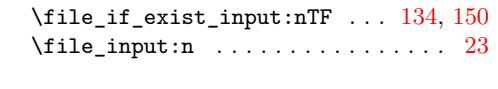

# **H**

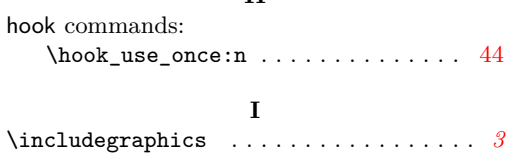

**K**

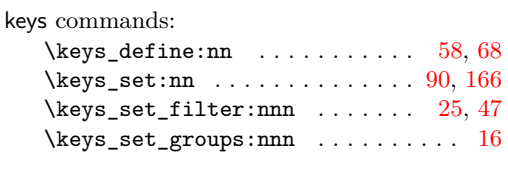

# **L**

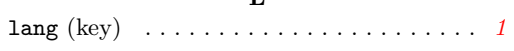

# **M**

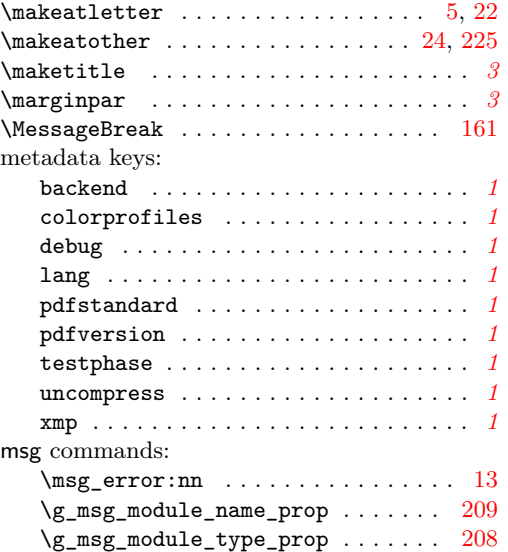

\msg\_new:nnn ........ [211,](#page-8-6) [216,](#page-8-7) [220](#page-8-8) \msg\_warning:nnn ...... [37,](#page-4-18) [127,](#page-6-10) [152](#page-7-8)

## **P**

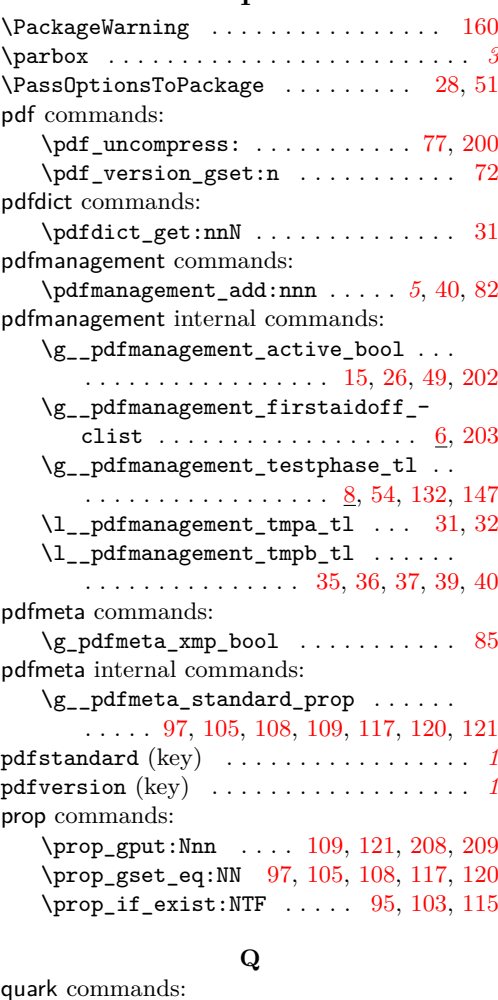

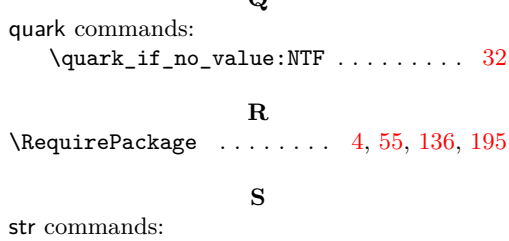

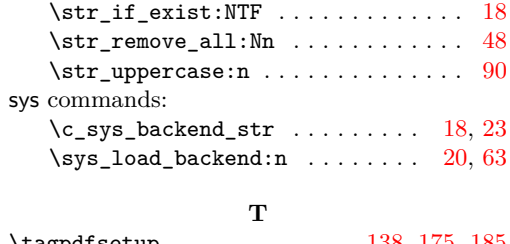

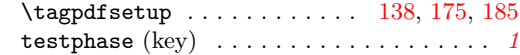

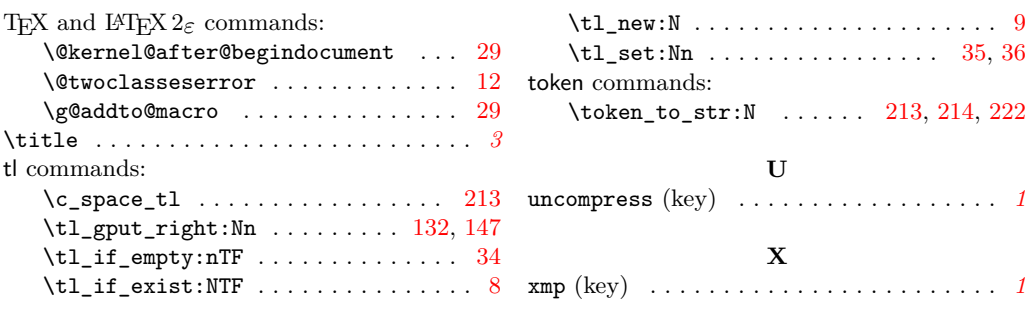